**EXERCICE I** : Electromagnétisme (5 pts)

Soit une onde électromagnétique plane et progressive, de pulsation  $\omega$  se propageant dans l'air qu'on assimilera au vide. Le champ magnétique  $\vec{B}$  est défini par ses composantes, par rapport à un repère orthonormé  $Oxyz$ :

$$
B_x = 0, B_y(x,t) = B_0 \cos(\omega t - kx), B_z = 0.
$$

- 1. A l'aide des équations de Maxwell, calculer les composantes du champ électrique  $\vec{E}$  en fonction de  $B_0$ . (3 pts)
- 2. Calculer les composantes du vecteur de Poynting  $\vec{\Pi}$ . (1 pt)

3. Quelle est la puissance moyenne  $\langle P \rangle$  rayonnée à travers une surface  $(S)$  perpendiculaire à la direction de propagation. (1 pt)

**EXERCICE II :** Thermodynamique (Détente irréversible d'un gaz parfait) (5 pts)

Soit le dispositif de la figure ci-contre. Les parois et le piston sont adiabatiques. La paroi interne est fixe et diatherme (elle permet les échanges thermique). Elle est percée d'un trou et fermé par une fenêtre amovible.

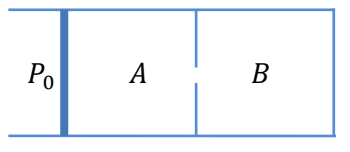

La pression extérieure est  $P_0 = 1$  bar. Initialement le volume A est rempli d'un gaz parfait ( $P_0 =$  $1 bar, T_0 = 300 K, n = 1 mol$  et le volume B est vide.

Le rapport des capacités thermiques du gaz  $\gamma$  vaut 1,4.

1. On ouvre la fenêtre. Décrire qualitativement ce qui se passe suivant la taille de l'enceinte B. En déduire sans toutefois la calculer, l'existence d'un volume critique  $Vc$  de B. (1 pt)

- 2. On suppose que  $V_B < V_c$ .
	- a. On appelle  $V_1$  le volume occupé par le gaz. Déterminer le travail reçu par le gaz. (0,5 pt)
	- b. Déterminer l'état final du gaz  $(P_1, V_1, T_1)$  en fonction de  $P_0$ ,  $V_A$  et  $V_B$ . (1 pt)
	- c. Calculer l'entropie créée. Conclure. Quelle est la cause de la création d'entropie ? (1 pt)
	- d. Déterminer  $V_c$ . Effectuer l'application numérique. (0,5 pt)
- 3. Reprendre la question 2. dans le cas  $V_B > V_c$ . (1 pt)

## **EXERCICE III :** Mécanique du point **:** Satellite terrestre (4,5 pts)

Dans ce problème les satellites ou engins spatiaux artificiels sont assimilés à des points matériels de masse  $m$ , et les influences perturbatrices dues aux mouvements de la Terre, supposée sphérique et homogène, à son atmosphère et aux champs de gravitation des autres composants du système solaire (soleil, planètes, …) sont négligées.

On désigne par *R* le rayon de la terre et par  $g_0$  le module du vecteur du champ de pesanteur au niveau du sol. On donne :  $R = 6400 \text{ km}$  ;  $g_0 = 10 \text{ ms}^{-2}$ 

1. Retrouver l'expression de l'énergie potentielle  $E_1$  dont dérive la force  $\vec{F}$  attractive exercée par la Terre sur un engin spatial lorsqu'il se trouve à la distance  $r$  du centre  $0$   $\,$  de la Terre. On admet que  $\,E_{1}^{}$ tend vers 0 quand  $r$  tend vers l'infini. (1 pt)

2. Si on lançait un tel engin depuis la Terre, en lui communiquant à partir du sol une vitesse initiale *Vi* ascendante et verticale, de façon qu'il atteigne avec une vitesse nulle un point M d'altitudeh, quelle devrait alors être la relation entre cette altitude  $h$  et le module  $V_i$  de la vitesse de lancement ? Application numérique :  $h = 600$  km. (1 pt)

3. Quelle valeur numérique minimale  $V_2$  devrait avoir la vitesse initiale pour que l'engin s'éloigne indéfiniment ? (0,5 pt)

4. Une fois atteinte cette altitude ℎ de la question N°2 ci-dessus, quelle devrait être la vitesse *Vi* qu'il faudrait communiquer à cet engin à partir du point  $M$  pour qu'il devienne un satellite circulaire d'altitude  $R + h$ ? Préciser la direction et le module de  $\overrightarrow{V_1}$ .

Quelles seraient dans ces conditions :

- (a) la valeur numérique de  $V_1$  ? (0,5 pt)
- (b) la période  $T_1$  de révolution de ce satellite ? (0,5 pt)

(c) la valeur numérique du module  $L_1$  de son moment cinétique par rapport à O et son énergie mécanique  $E_{_2}$  dans le cas particulier où  $m$  est de 1 tonne ? (1 pt)

## **EXERCICE IV:** Circuit R, L, C (5,5 pts)

Soit le circuit suivant où e est une tension sinusoïdale de pulsation  $\omega$ . On étudie la variation de l'impédance réelle du circuit.

1. Exprimer l'impédance complexe du circuit. (1 pt)

2. On pose 
$$
\omega_0 = \frac{1}{\sqrt{LC}}
$$
,  $Q = \frac{L\omega_0}{R}$  et  $x = \frac{\omega}{\omega_0}$ .

Donner l'expression de l'impédance en fonction de  $x, Q$  et R. (1 pt)

3. Etablir l'existence d'un extremum du module de l'impédance pour certaines valeurs de  $Q$  qu'on précisera. (1,5 pt)

4. Donner l'expression de la pulsation correspondante à l'extremum. (1 pt)

5. En étudiant le limites du module de l'impédance, en déduire qu'il s'agit d'un maximum. (1 pt)

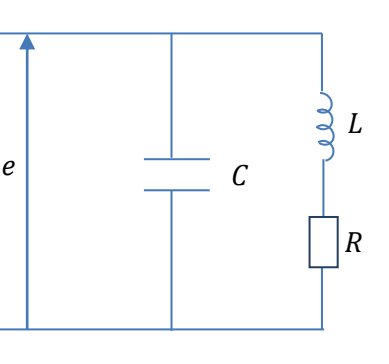